# **ANHANG**

Anhang1: Online Lehrerfragebogen zur Evaluation www.surveymonkey.com

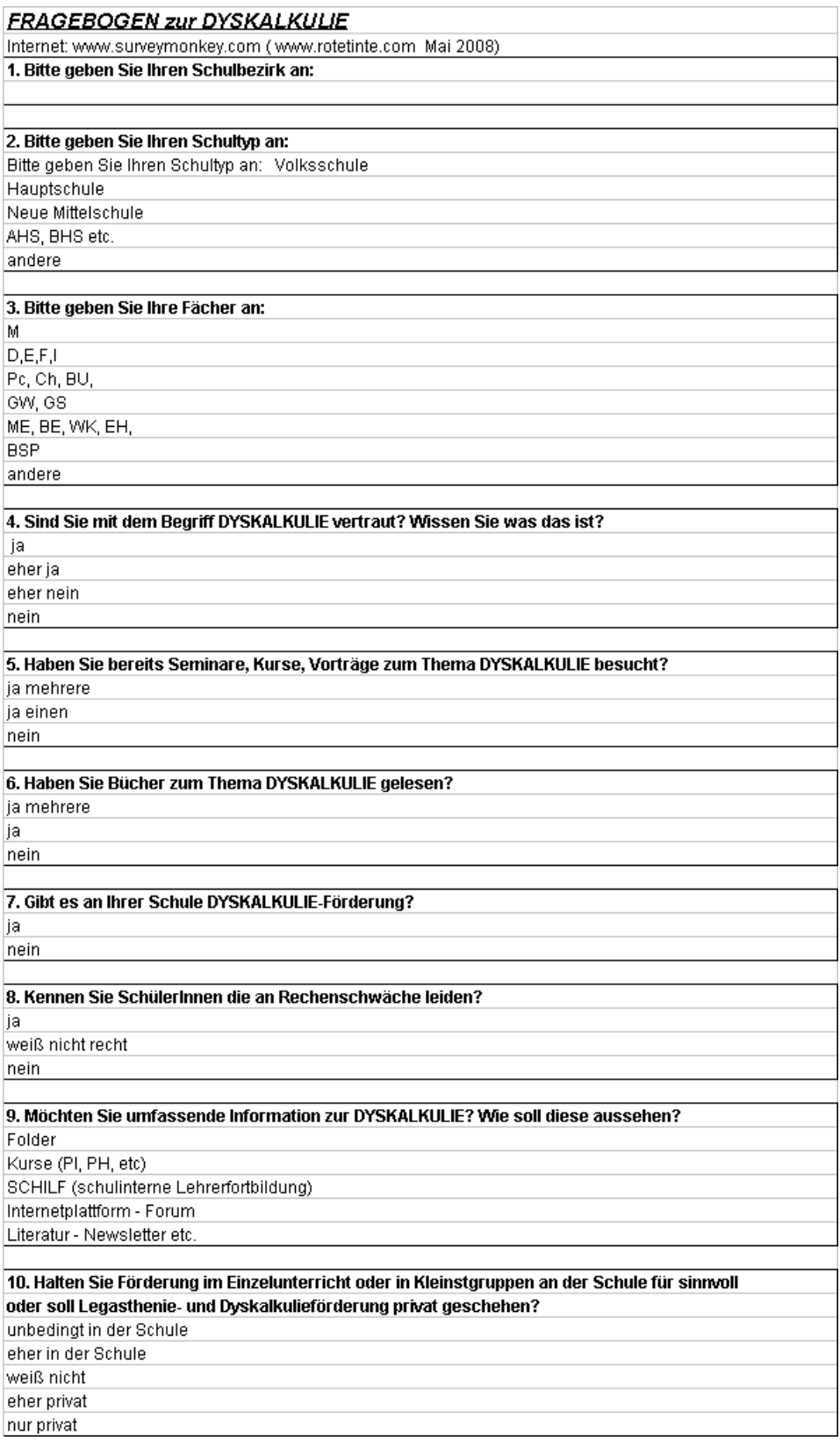

1

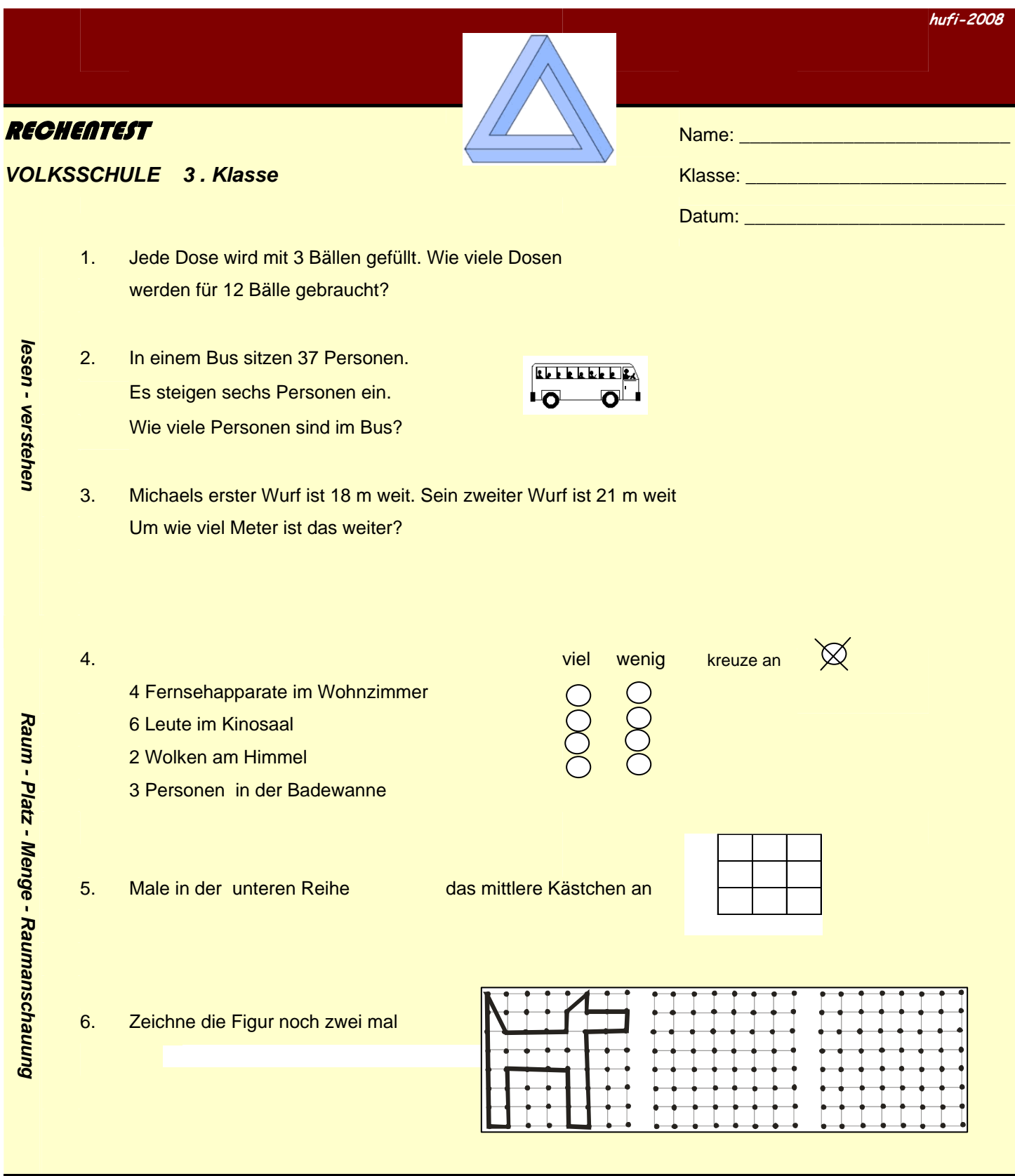

<sup>&</sup>lt;sup>29</sup> Der Rechentest für die 3.Klasse Volksschule wurde hier exemplarisch eingefügt. Die Aktuellen Tests sind über die Intenetseite www.rotetinte.com abrufbar (Stand Mai 2008)

7. Zeichne die Reihe weiter:

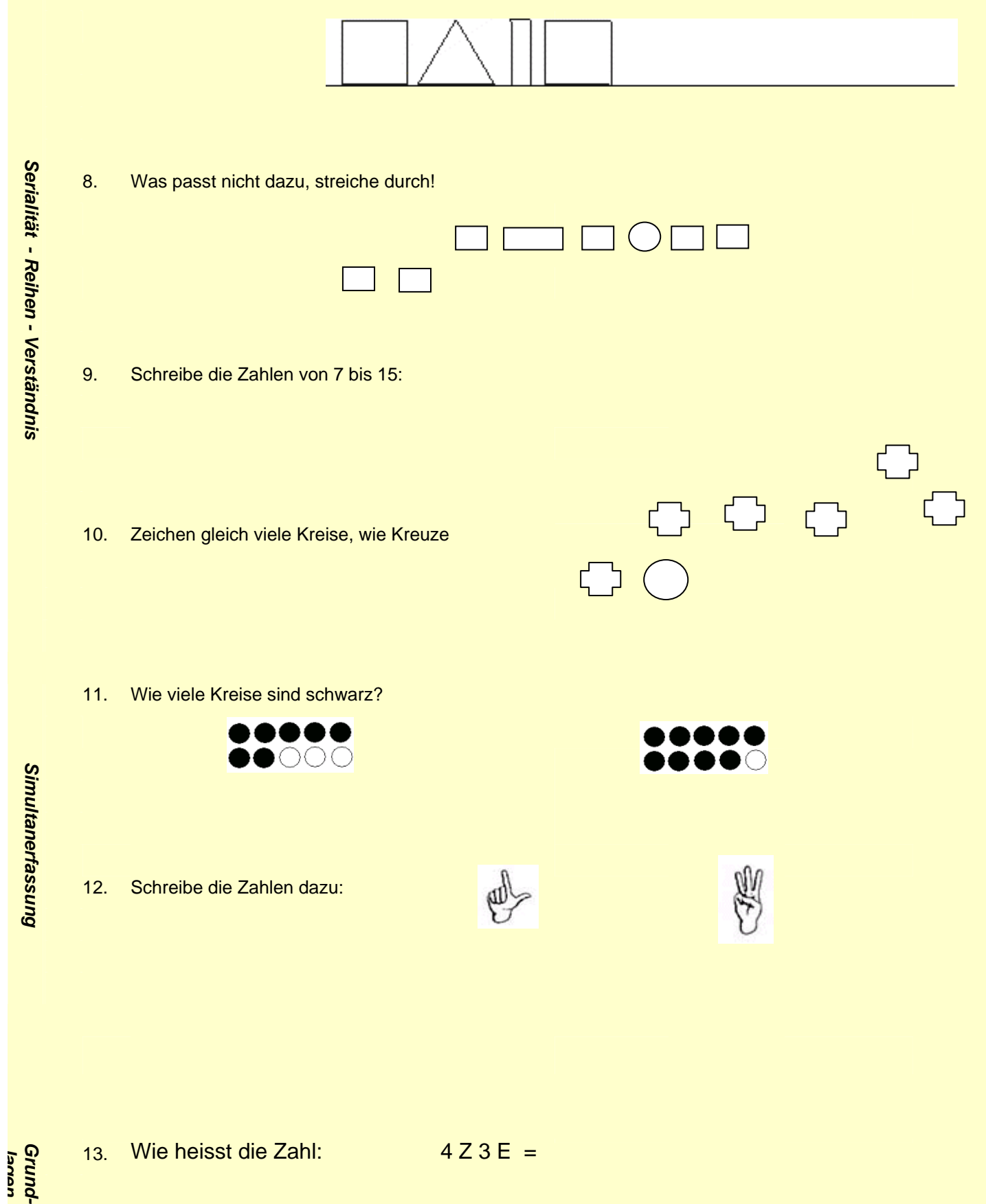

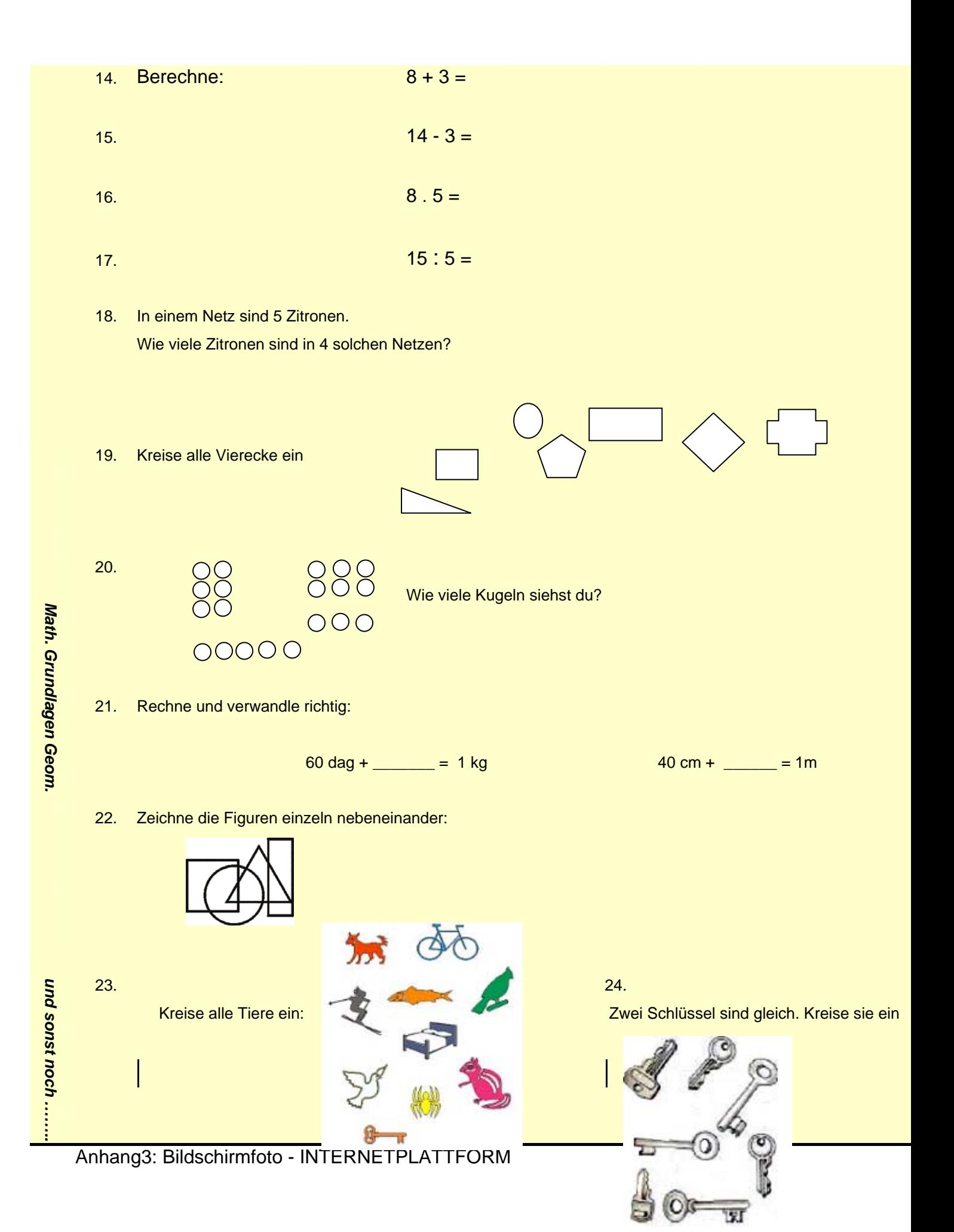

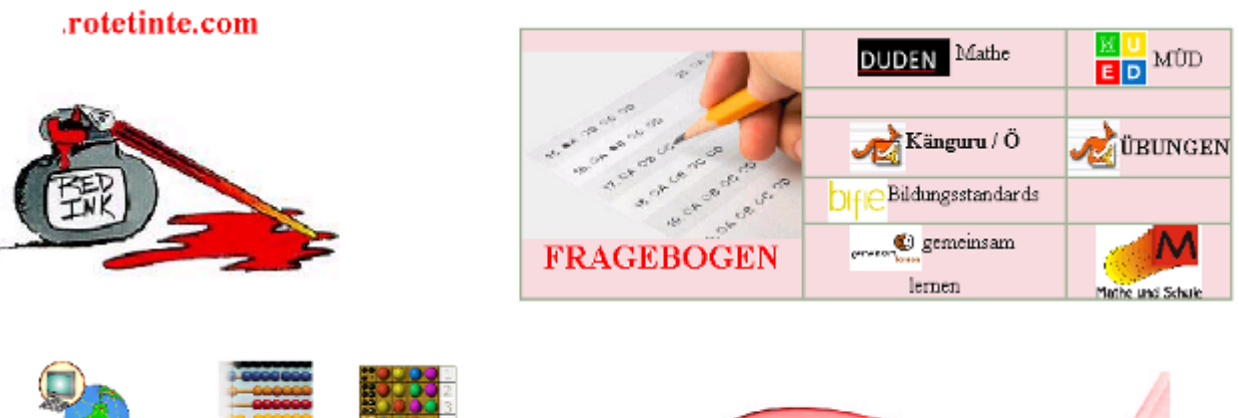

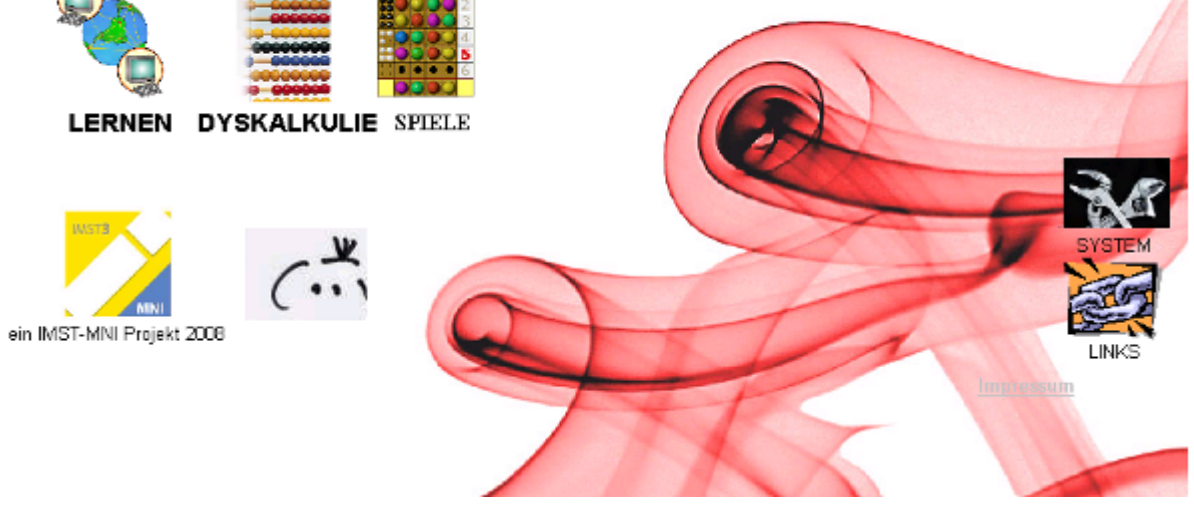

Anhang4: Auswertung von Tests1 Beispiel hufi3

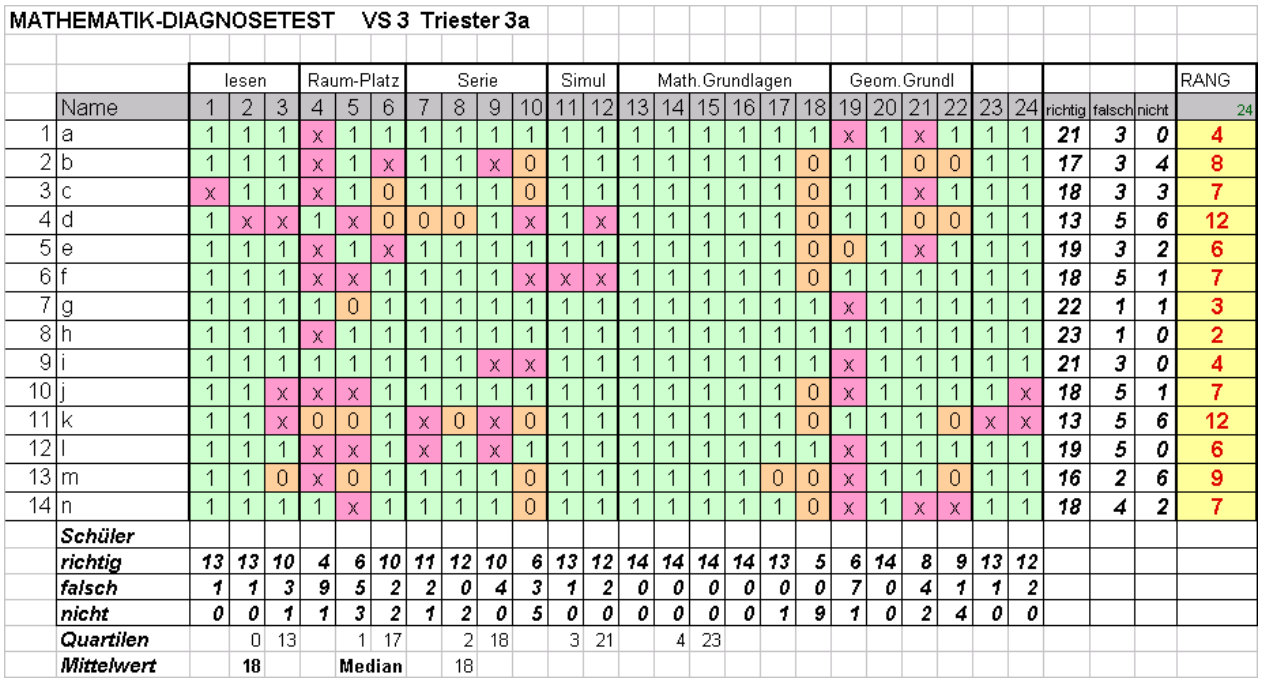

## Auswertung von Tests 2 Beispiel ERT3+

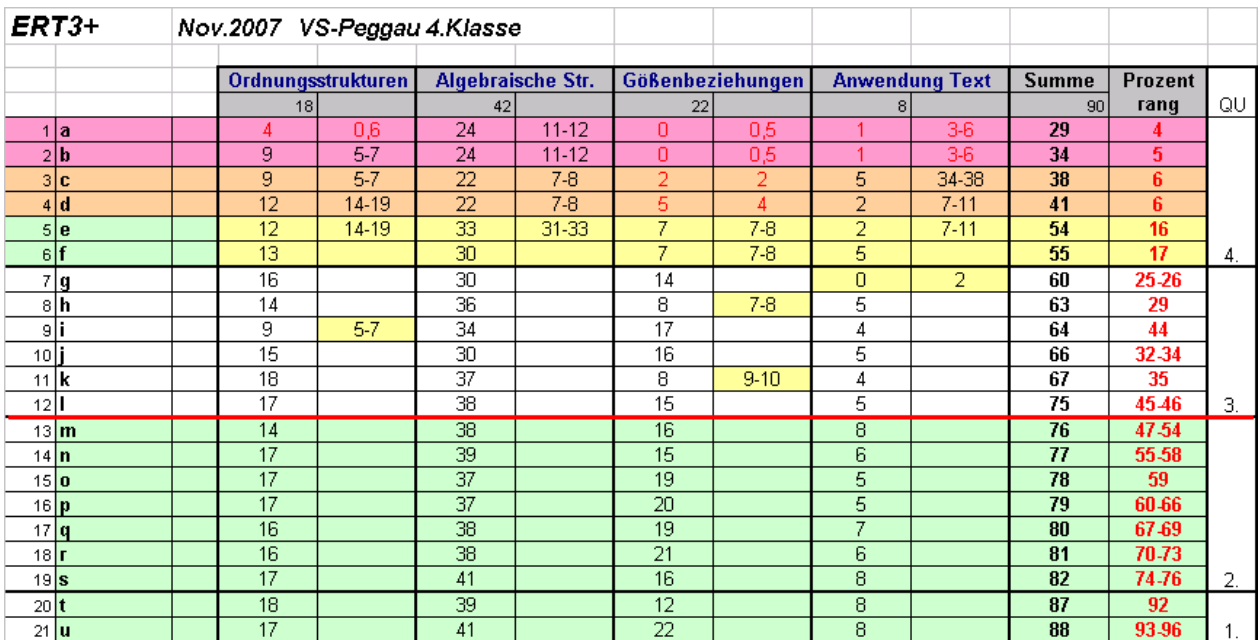

# Anhang5: Auswertung von Tests 3 Vergleich hufi08 und ERT3+

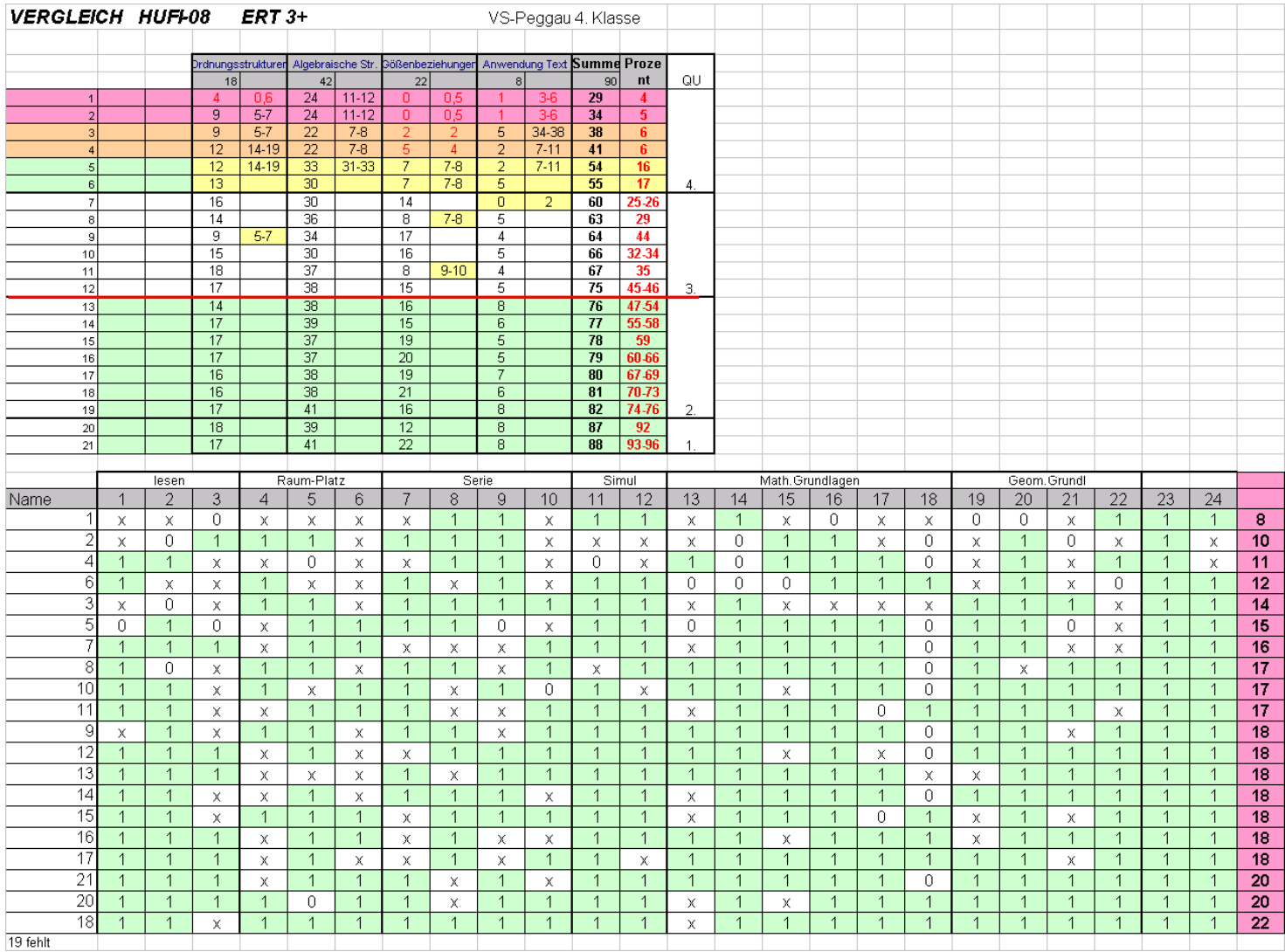

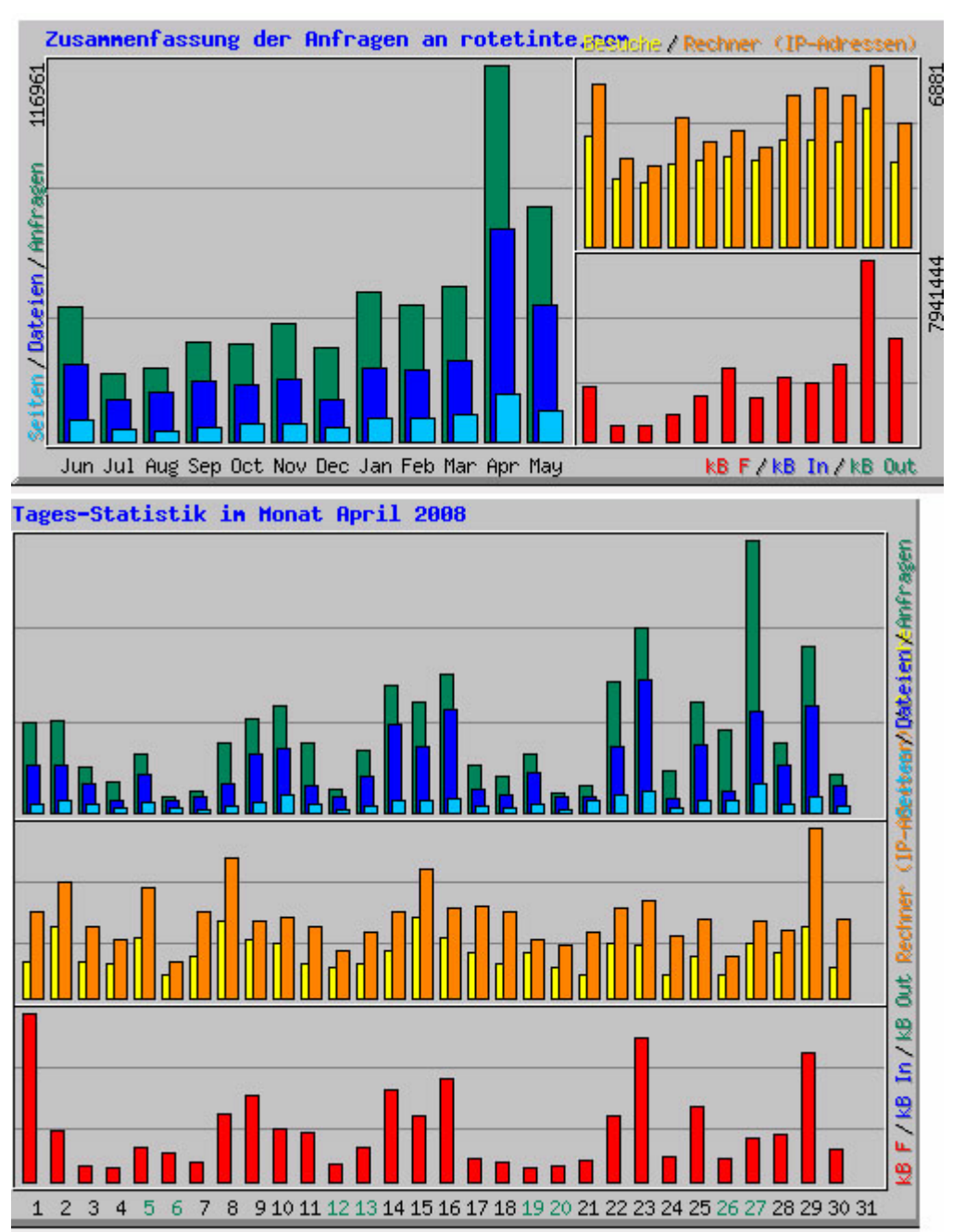

## Anhang6: Statistik Internetplattform

### *GENDERUNTERSUCHUNG*

#### **RECHENSCHWÄCHE in der VOLKSSCHULE und SEKUNDARSTUFE 1**

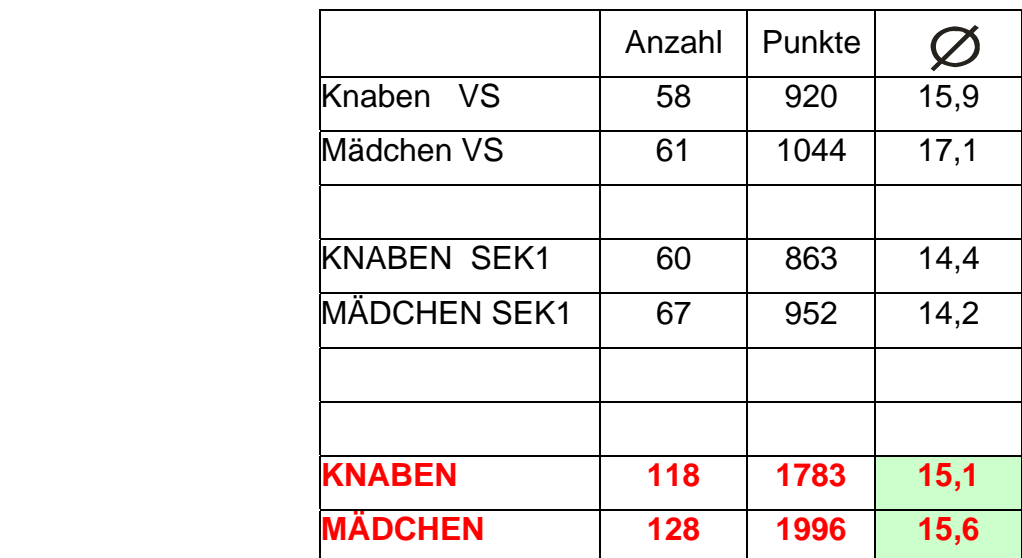

getestet **246** 

Es folgen die Auswertungen Auswertung HS Durchschnitt HS Auswertung VS Durchschnitt VS<sup>30</sup>

1

<sup>&</sup>lt;sup>30</sup> Die Excel-Datei kann per Email (office@strassgang.com) angefordert werden

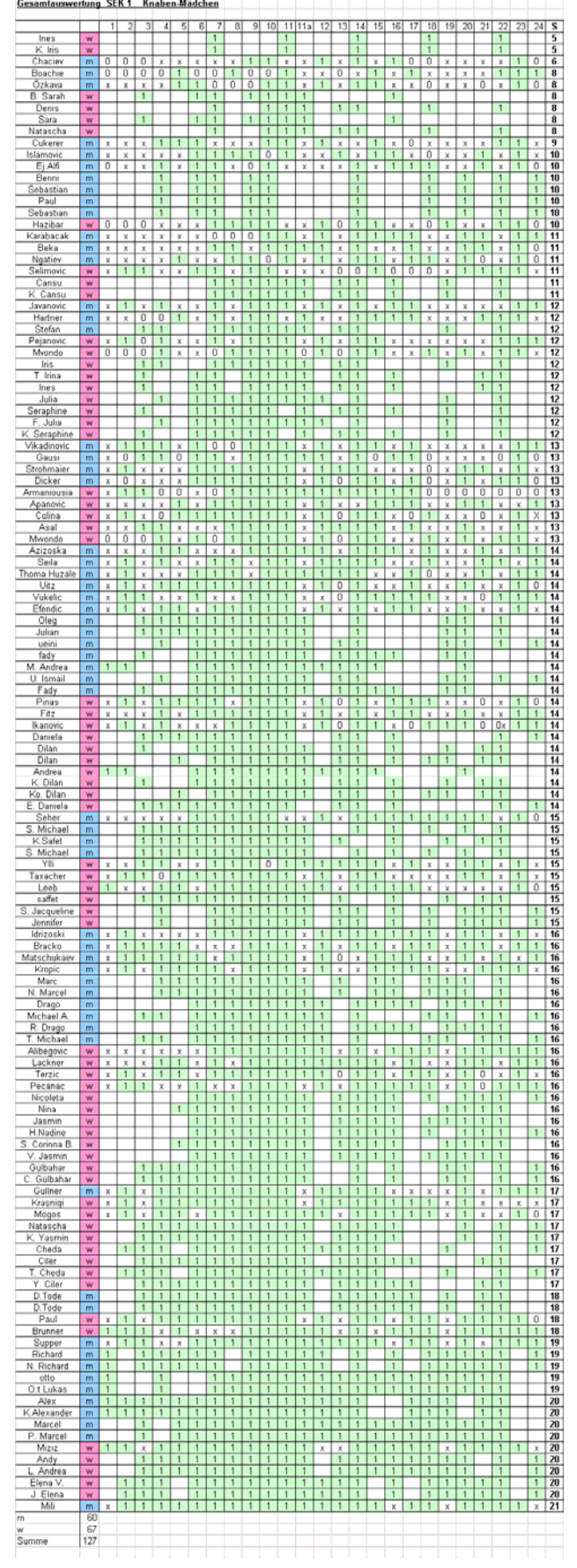

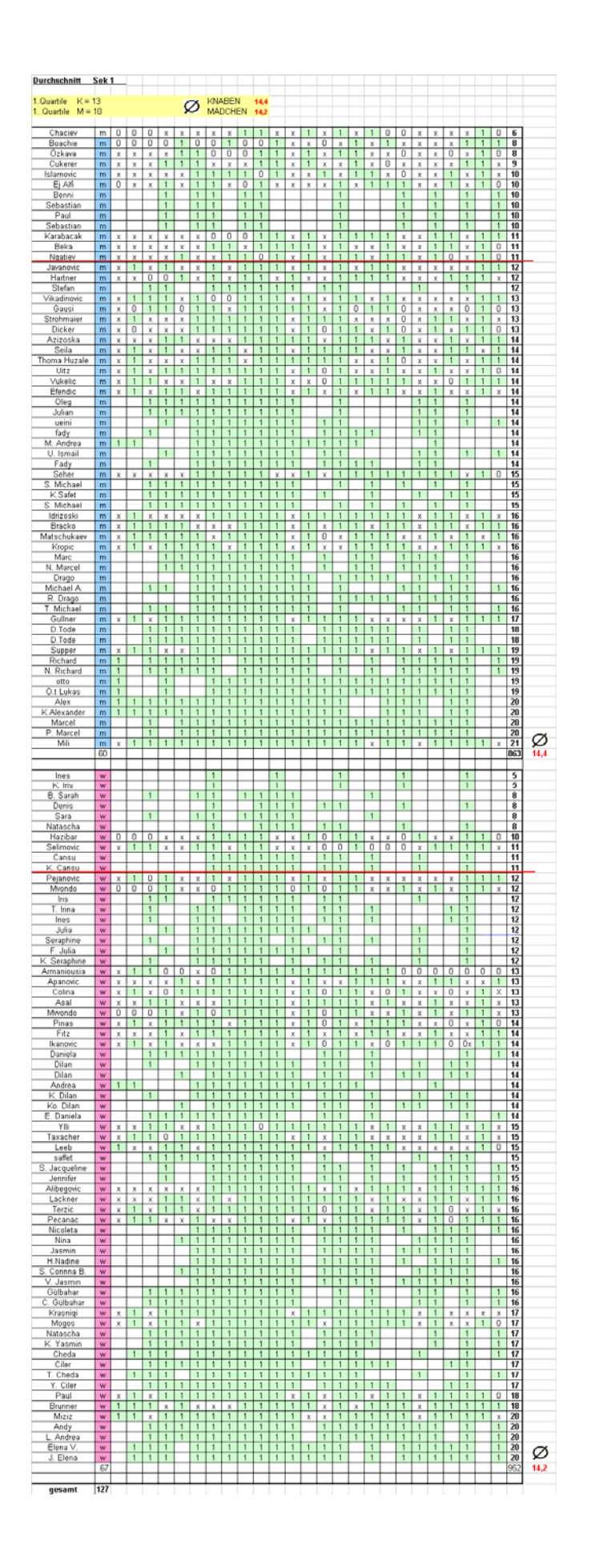

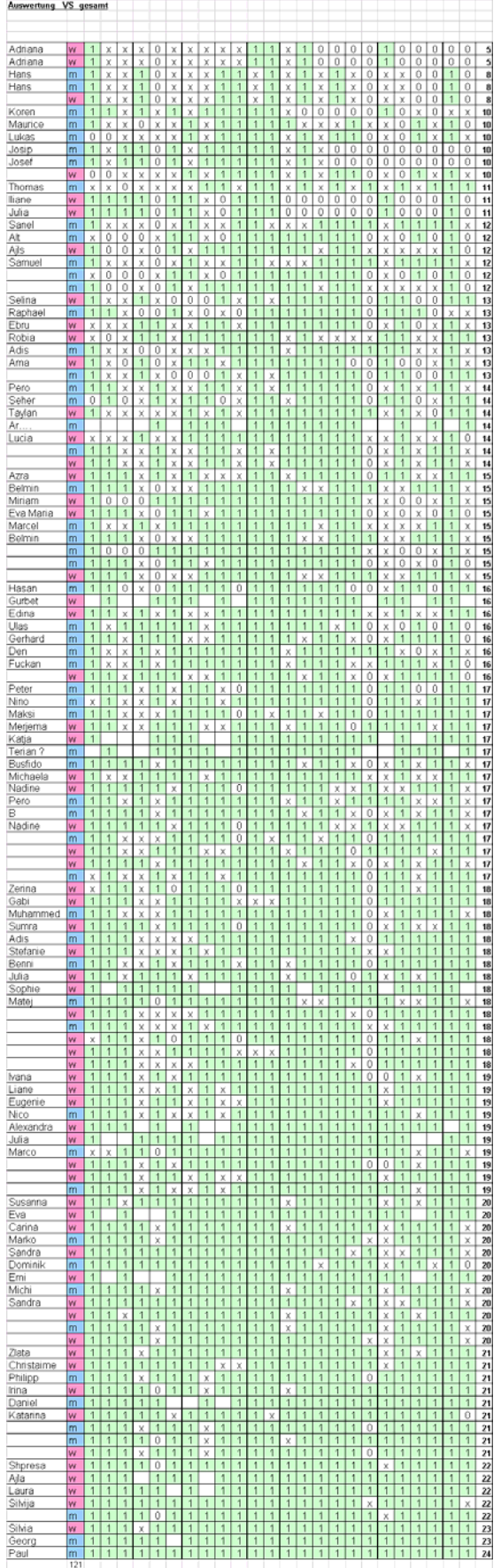

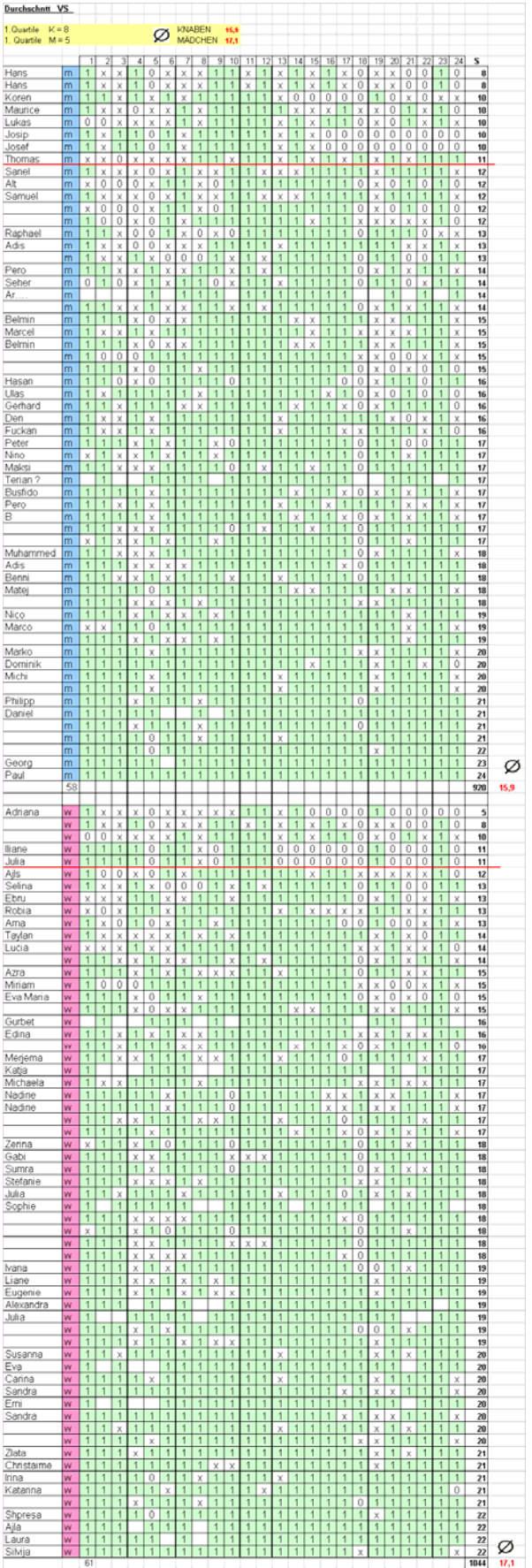